# **Introduction**

This is a software upgrade for AT&T Motorola BRAVO users who are currently using Android™ 2.1 (Eclair) software versions. The 37.4.0 upgrade for Motorola BRAVO provides new features from Android 2.2 (Froyo) plus additional improvements.

### **Who Can Use This Release**

All Motorola/AT&T BRAVO users.

### **Android 2.2 (Froyo) Highlights**

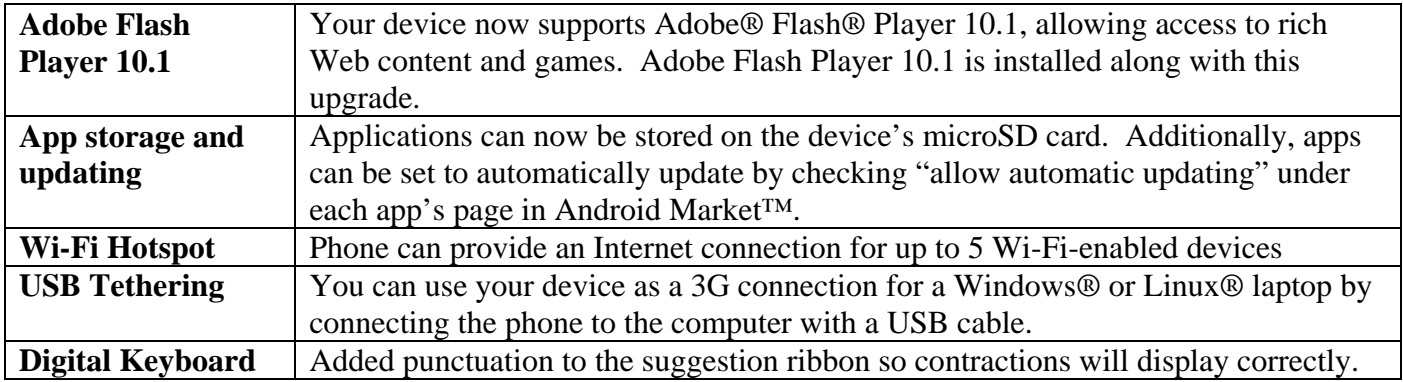

# **BRAVO Specific Highlights of the Upgrade**

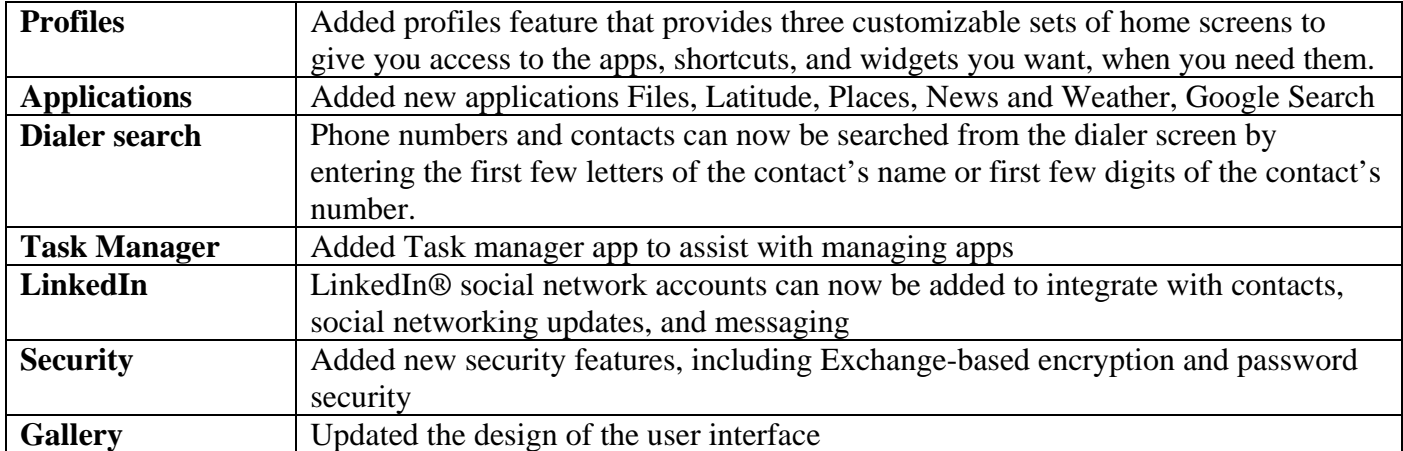

#### **Instructions for Installing Software**

For a successful installation, we recommend installing these updates while the battery in your phone is at least 50% charged. Make sure you have an active SIM card installed in your phone.

If you have received a notification message for this update:

- 1. Select "Download"
- 2. After the software is downloaded, select "Install now"
- 3. After the software is installed, your phone will re-start automatically
- 4. Your phone is now updated with 37.4.0 software

\*Note: Menu->Settings->About phone-> System version

If you have not received a notification message for this update:

- 1. Select the Settings icon in the main menu
- 2. Select "About phone"
- 3. Select "System updates"
- 4. Select "Download"
- 5. After the software is downloaded, select "Install"
- 6. After the software is installed, your phone will re-start automatically
- 7. Your phone is now updated with 37.4.0 software

If you have difficulty with this update, visit [http://www.att.com/econtactus/.](http://www.att.com/wireless/contact-us)

Certain features, services and applications are network dependent and may not be available in all areas; additional terms, conditions and/or charges may apply. All features, functionality and other product specifications are subject to change without notice or obligation. Contact your service provider for details.

MOTOROLA and the Stylized M Logo are trademarks or registered trademarks of Motorola Trademark Holdings, LLC. Android and Android Market are trademarks of Google, Inc. All other product and service names are the property of their respective owners. © 2011 Motorola Mobility Inc. All rights reserved.

Free Manuals Download Website [http://myh66.com](http://myh66.com/) [http://usermanuals.us](http://usermanuals.us/) [http://www.somanuals.com](http://www.somanuals.com/) [http://www.4manuals.cc](http://www.4manuals.cc/) [http://www.manual-lib.com](http://www.manual-lib.com/) [http://www.404manual.com](http://www.404manual.com/) [http://www.luxmanual.com](http://www.luxmanual.com/) [http://aubethermostatmanual.com](http://aubethermostatmanual.com/) Golf course search by state [http://golfingnear.com](http://www.golfingnear.com/)

Email search by domain

[http://emailbydomain.com](http://emailbydomain.com/) Auto manuals search

[http://auto.somanuals.com](http://auto.somanuals.com/) TV manuals search

[http://tv.somanuals.com](http://tv.somanuals.com/)